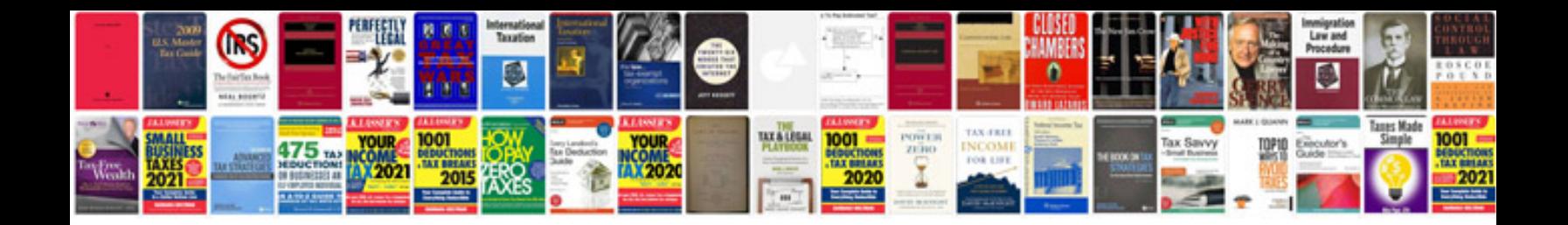

**Thermo king repair manual**

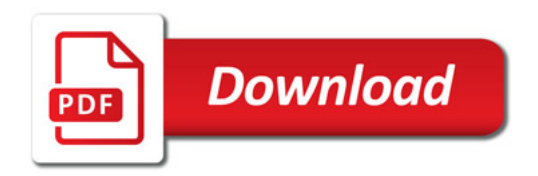

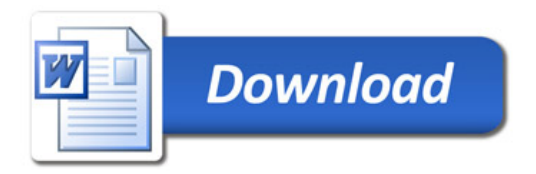